# **JEAN-LUC RAYMOND**

# **Les environnements de lecture numérique**

Je travaille principalement pour deux projets, www.netpublic.fr (ressources pédagogiques) et www.netemploi.fr (accompagnement à l'emploi sur internet), ainsi que pour www.proxima-mobile.fr, un portail qui labellise des applications citoyennes sur téléphone mobile. Je propose ici, sous forme de "catalogue", une présentation descriptive et non exhaustive des environnements de lecture numérique.

**Le marché de la lecture numérique**

Aux États-Unis (d'après l'étude CBS interactive 2010) :

- lecture sur ordinateurs (36 %),

- sur smartphones (22 %),

- sur lecteurs mp3 (21 %),

- sur tablettes (21 %).

En France (d'après l'étude GFK 2010) :

- 440 000 tablettes vendues,

- 86 % des internautes continuent à lire des livres numériques sur ordinateur,

- 13 % des Français ont téléchargé des eBooks ou des applications de lecture,

- 25 % des eBooks téléchargés sont payants.

**Les formats de fichiers**

• Text (.txt) Fichier de type ASCII\*.

• HTML : Hypertext Mark Up Language (.htm, .html) Format de représentation des pages web.

• PDF : Portable Document Format (.pdf)

Le PDF est une image du fichier. Il présente l'avantage de garder la mise en forme du texte et sert principalement dans l'imprimerie. Ce format Adobe peut être contraint par des DRM\*.

• PostScript (.ps) Ancêtre du PDF.

• ePub : electronic publication (.epub)

Format ouvert, standardisé par un organisme, considéré par les lecteurs comme assez agréable à utiliser. La nouvelle version, construite à partir d'HTML5, permet d'inclure des métadonnées et des contenus enrichis.

• FictionBook (.fb2)

Format ouvert basé sur XML et développé en Russie.

• Amazon Kindle (.azw)

Format propriétaire, créé par Amazon et utilisé pour les tablettes Kindle.

• PRC/MOBI : MobiPocket (.mobi) Format racheté par Amazon en 2005, assez proche du PDF.

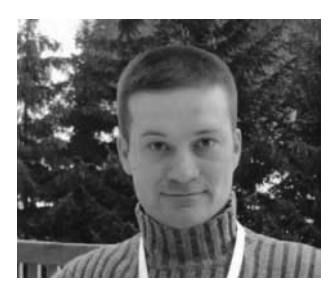

Consultant indépendant en technologies de l'information et de la communication. Chargé de cours à l'École des hautes Études en Sciences de l'Information et de la Communication (CELSA), Paris IV.

Consultant en projets numériques citoyens et en stratégies numériques au sein de Coopaname SCOP SA, Jean-Luc Raymond travaille notamment sur des projets institutionnels de lutte contre la fracture numérique. Il enseigne la sociologie des médias informatisés au CELSA en Master 1 et 2. Il est par ailleurs responsable des enseignements de communication interne-externe et nouveaux médias pour un Master 2 en économie sociale à l'Université de Marne-la-Vallée. Il intervient régulièrement pour animer des sessions de création numérique dans des médiathèques, ou de formation pour les bibliothécaires et la filière culturelle, et conseille entreprises et associations sur l'apport des médias sociaux dans leur stratégie communication et marketing.

#### **Blog**

http://sites.google.com/site/jeanluc raymond

**35**

**Problématique des formats de fichiers : fichiers payants et DRM**

Des droits d'accès sont appliqués aux fichiers payants pour les rendre non reproductibles ou en limiter le nombre de copies. Les fichiers sont ainsi verrouillés par des DRM, dont il existe différentes versions. Dans cet imbroglio, il est difficile de faire le bon choix – en particulier pour les bibliothèques. D'une manière générale, le paysage n'est pas très stabilisé et les problèmes de transmissibilité d'un système à un autre restent nombreux.

Exemples de DRM :

- DRM version Amazon : verrouillage des fichiers avec le format AZW ;

- DRM version MobiPocket : verrouillage avec les fichiers vendus à d'autres distributeurs (Numilog, par exemple) ;

- DRM version Apple : univers fermé avec des fichiers qui ne peuvent être lus que par les lecteurs d'Apple (iPad, iPhone…) ;

- DRM version Adobe : système utilisé par des plateformes qui ne maîtrisent pas toute la chaîne de distribution, ce qui était jusqu'à présent le cas de la Fnac, qui devait rendre ses liseuses compatibles (paiement d'un "droit d'entrée" à Adobe).

De nombreux systèmes sont incompatibles entre eux. Par exemple, il est impossible :

- de lire sur un Kindle un fichier acheté sur l'iBookStore d'Apple ;

- de lire sur un iPad ou un iPhone un fichier acheté sur Fnac.com ;

- de lire sur un eBook compatible ePub un fichier acheté sur Fnac.com.

Mais des logiciels permettent de transformer des fichiers pour les rendre lisibles sur certaines tablettes. Le logiciel *open source* (libre) Calibre permet ainsi de créer des livres électroniques (notamment au format ePub), d'adapter les différents formats d'eBooks…

**Quels outils pour lire ?**

#### • *Les ordinateurs*

L'ordinateur est toujours l'outil de lecture numérique le plus utilisé. Il permet de lire des formats traditionnels (HTML, PDF, Text…) et des fichiers ePub grâce à des applications (par exemple Calibre) ou des extensions fonctionnant avec des navigateurs (par exemple ePubReader sur le navigateur Firefox). Une telle extension, téléchargée sur le site du navigateur et implémentée sur l'ordinateur, donne un meilleur confort de lecture qu'un PDF ou de l'HTML. Elle permet d'annoter un texte et d'exporter les notes prises sur le texte, alors que l'export n'est pas possible avec HTML, PDF ou Text.

# • *Les liseuses*

Le terme anglais "e-reader", polysémique, désigne aussi bien l'appareil que le logiciel. En Français, on entend par "liseuse" le stockage et la lecture d'un texte sous un format électronique.

La dimension pratique et utilitaire des liseuses réside dans l'autonomie, la légèreté, la possibilité de parcourir le texte et de l'annoter (mais la fonction d'annotation n'est pas systématique), le stockage d'un nombre important d'ouvrages avec différents droits, les petits formats souvent proches du livre traditionnel (rarement format A4). Les fonctions les plus communes sont le contraste de l'affichage, l'indexation électronique, les fonctions de zoom et d'annotation, et parfois le son et la possibilité d'échanger du contenu (via port USB, SD, micro-SD…).

Voici un descriptif des principales liseuses :

**Kobo** par la Fnac

- liseuse tactile,

- interface en noir et blanc,

- encre électronique (comme sur la plupart des liseuses),

- grande autonomie (2 à 3 semaines),

- écran non rétro-éclairé (moins fatigant à la lecture),

- accès à un magasin en ligne (Fnac.com) pour le téléchargement, en mode direct (wifi) ou avec un câble USB (connexion à un ordinateur),

- fonctions basiques,

- fonction de partage de citations (mode privilégié des utilisateurs : Facebook),

- navigateur internet – une version de Chrome – ne permettant pas de lire les extraits des livres figurant dans Google Books, mais donnant accès aux services Google, notamment Gmail et iGoogle,

- port SD,

- mémoire extensible (jusqu'à 32 Go),

- contenu standard : dictionnaire *Le Robert*,

- système d'exploitation non mentionné,

- public majoritaire : les séniors, intéressés surtout par la fonction livre (pas internet),

- prix : 129,90 euros.

Remarque : utilisation compliquée en navigation car scrolling difficile (tablette tactile).

## **Kindle (4 <sup>e</sup> génération)** par Amazon

- tablette commercialisée en France,

- possibilité de télécharger des livres électroniques sur le "store" d'Amazon,

- encre électronique,
- interface en noir et blanc,

- e-Ink Pearl (dernier processus existant d'encre électronique) : 16 niveaux de gris (réglages plus perfectionnés que sur les tablettes qui ont 1 an),

- fonction de partage de texte sur Twitter et Facebook,

- catalogue français faible (catalogue d'abord américain),

- formats de fichiers : AZW, TXT, PDF, doc, HTML (pas d'ePub),

- possibilité de lire la musique (mp3),

- prix : 99 euros.

# **Kindle Fire** par Amazon

- tablette commercialisée aux États-Unis,

- énorme impact publicitaire,

- écran 7 pouces tactile,

- affichage en couleurs (donc écran rétro-éclairé),

- mémoire interne (8 Go) non extensible,

- applications payantes vendues sur le "store" d'Amazon,

- système d'exploitation bridé (impossibilité de consulter un compte de messagerie Gmail),

- navigateur Silk,

- prix : 199 dollars.

Remarques : la publicité est focalisée sur l'aspect tablette alors qu'il s'agit d'une liseuse ; le navigateur Silk pose des problèmes de sécurité et d'appropriation des données, puisqu'une partie des ressources sont hébergées sur les serveurs d'Amazon (voir sur son blog l'article de Virginie Clayssen concernant les limites imposées par le navigateur Silk).

**Nook** par Barnes & Noble

- plateforme plus ouverte que celle d'Amazon,
- mémoire interne (16 Go) extensible,
- tablette liée à la plateforme Barnes & Noble pour le téléchargement,
- prix : 249 dollars.

**Oyo** par Chapitre.com

La tablette qui n'a pas du tout fonctionné ; elle est aujourd'hui remplacée par TrekStor.

**Ebook Reader 3.0** par France Loisirs - Chapitre.com/ TrekStor

- tablette non tactile,

- écran LCD couleurs,
- prix : 55 euros.

**eReader** par Archos (un des rares constructeurs de tablettes en France)

Il existe deux modèles de liseuses (avec ou sans wifi, tactile ou pas…) :

- Archos 70 eReader : 79 euros,

- Archos 70b eReader : 149 euros.

**Cybook** par Bookeen (acteur ancien, plus institutionnalisé)

D'après les études, il s'agit de la liseuse la plus utilisée dans les bibliothèques en France (carte mémoire extensible, encre électronique…). Deux modèles :

- Cybook Odyssey : 149 euros,

- Cybook Horizon : 139 euros.

#### **Reader** par Sony

Il existe différents modèles (avec ou sans wifi, donc avec ou sans câble USB pour le téléchargement des eBooks).

**Pocket Book** par BookLand (société ukrainienne)

- livres dans 59 langues (démarche rare),

- fonctions de prise de notes et de marque-page,

- 3G sur certains modèles.

## • *Les smartphones : la page "détériorée"*

Les smartphones fonctionnent avec un système d'exploitation – les quatre principaux étant iOS (Apple), Android (Google), BlackBerry, Windows 7 mobile. Ils ont une logique de "store", c'est-à-dire de place de marché d'applications, qui détermine un schéma procédural de permissions/autorisations. L'utilisateur doit créer un compte et le lier à sa machine (ordinateur ou smartphone) pour pouvoir télécharger des applications, notamment de type "bibliothèque" (rôle de stockage des livres électroniques). Il possède des accès vers un magasin centralisé (c'est le cas d'Apple) ou différentes boutiques (c'est le cas d'Android). Ces "places de marché" jouent un rôle d'orientation et de prescription.

Les smartphones permettent également de transférer, récupérer et lire des fichiers – notamment ePub et PDF – déjà présents sur un ordinateur.

Exemple de smartphone : l'**iPhone** par Apple

Sur chaque iPhone, l'application iBooks est livrée en standard (donc figure déjà sur l'appareil lors du premier allumage) et se présente comme une bibliothèque avec des rayonnages, qui donne accès – via un bouton – à iTunes (livres sélectionnés et classés par Apple, possibilité de parcourir et de rechercher). Quand on télécharge un ouvrage (gratuit ou payant) via son compte iTunes, l'achat est directement transféré dans la bibliothèque où la couverture du livre apparaît.

L'**eBook** – en tant qu'application de lecture – offre 9 fonctionnalités permettant à l'utilisateur de :

- parcourir la table des matières,

- créer des signets,

- ajouter et sauvegarder des notes (sur certains ouvrages seulement),

- passer d'une page à une autre en touchant le côté gauche ou droit de la page,

- contrôler la luminosité de l'affichage,

- choisir une police de caractères (parmi les 6 proposées),

- varier entre couleur sépia ou noir et blanc de l'affichage,

- rechercher du texte dans le livre,

- accéder directement à une page par une barre de défilement horizontale.

**37**

# • *Les tablettes : la logique rétro-éclairée*

Les principales caractéristiques sont des écrans LCD (à cristaux liquides) en couleurs, et des systèmes d'exploitation comparables à ceux des smartphones (iOS, Android, BlackBerry…)

Exemple de tablette : la **Samsung Galaxy Tab** par Android

- tablette haut de gamme (équivalent de l'iPad d'Apple),

- application eBook (présente sur la tablette) qui permet de "lire des livres" : centralisation des livres avec visualisation d'une bibliothèque,

- possibilité d'acheter des livres électroniques auprès de librairies en ligne ou de transférer des livres électroniques au format ePub,

- système plus ouvert que iOS.

Principales fonctionnalités :

- copier des livres électroniques à partir de son ordinateur,

- lire ses propres livres en format ePub à partir d'un logiciel tel que Calibre,

- ouvrir le fichier et les commandes en touchant la couverture d'un livre dans eBook,

- afficher le livre en mode portrait (1 page) ou paysage (2 pages),

- tourner les pages en touchant le bord droit ou gauche, et feuilleter en glissant le doigt rapidement de gauche à droite.

Fonctionnalités spécifiques :

- surligner un passage,

- dessiner ou annoter librement avec un crayon virtuel,

- effacer un surlignage ou trait de crayon,

- définir les paramètres du crayon et de surbrillance, - modifier la taille du texte et le thème (couleur de police et de la page),

- ajuster la luminosité,

- utiliser la fonction TST (Text To Speech) de synthèse vocale, qui permet d'écouter le texte comme un livre audio.

#### • *Les lecteurs mp3 :*

# *la logique de l'annexe / la lecture non connectée*

L'**iPod Touch** – une sorte d'iPhone sans téléphone – est le lecteur mp3 majoritairement utilisé. Il offre la possibilité de télécharger des livres électroniques via iTunes, mais pas de dispositif de lecture intégré !

Fonctionnement des trois principaux "stores" et positionnement des acteurs dominants (Google, Amazon, Apple)

Google a une logique publicitaire. L'espace Google Books est une sorte d'encyclopédie composée de livres scannés. Pour Google, chaque mot a intrinsèquement un caractère publicitaire, donc une valeur marchande. Ce n'est pas une logique d'accès mais d'hébergement ; celle-ci n'est pas encore stabilisée.

Inversement, Apple est dans une logique d'accès, avec une chaîne d'édition maîtrisée et des cercles imbriqués les uns dans les autres. Un même compte d'utilisateur permet d'alimenter plusieurs machines (5 ordinateurs maximum). On utilise à la fois le matériel, le système d'exploitation (iOS), la plateforme iTunes, l'application (pour la lecture), le format de fichier…

C'est encore différent pour Amazon, qui détient le format AZW (marché le plus imposant dans le monde en nombre de références) et un matériel bridé. Le format AZW a la particularité de ne pouvoir être lu que par le Kindle d'Amazon.

Contrairement à Google, Apple et Amazon possèdent toute la chaîne (depuis la machine jusqu'aux données).

#### À consulter :

Le site de l'Association pour le développement des documents numériques en bibliothèques (ADDNB), contenant des études sur les liseuses en bibliothèques, des rencontres, des ressources, des réflexions sur la question du handicap… www.addnb.fr

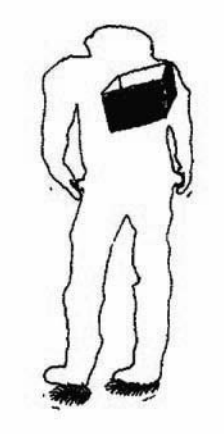